## Accessing Epic on a Mobile Device

Download the Epic! app from your app store

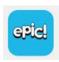

Click on "Have an account? Sign in"

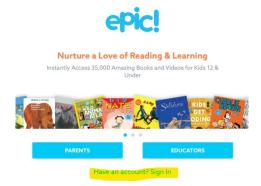

Click on "Students and Educators"

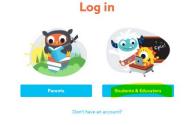

Enter our class code

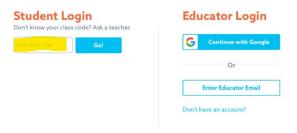

Select your student

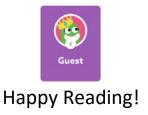